## **Boletim Técnico**

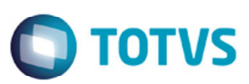

## **Melhoria na Integração de Apropriação de Despesas**

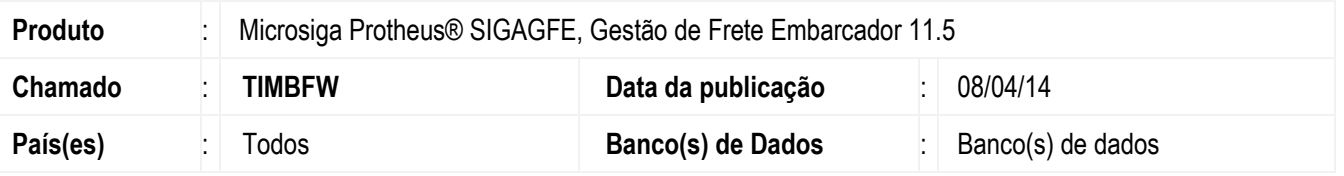

Melhoria no programa de integração de **Documento de Frete (GFEA065)** com o Recebimento, para exibir em tela a mensagem "Parâmetro configurado para não integrar ERP."; ao tentar integrar um documento por meio da opção **Integrar Apropriação de Despesas**, e se o Sistema estiver parametrizado para não integra ERP. No entanto, a rotina continuará a ser executada.

Para viabilizar essa melhoria, é necessário aplicar o pacote de atualizações (*Patch*) deste chamado.

## **Procedimento para Utilização**

- 1. Em **Gestão de Frete Embarcador** (**SIGAGFE**), acesse **Atualizações** > **Cadastros** > **Parâmetros** > **Parâmetros do Módulo**.
- 2. Altere os parâmetros **Origem dos Cadastros** (**MV\_CADERP**) para "SIGAGFE".
- 3. Importe e processe um documento CT-e.
- 4. Verifique se gerou documento de frete e faturas corretamente.
- 5. Acesse **Movimentação** > **Doc Frete/ Faturas** > **Documentos de Frete**.
- 6. Em **Ações Relacionadas** > **Atualizar aprop desp erp**.
- 7. Será apresentada a mensagem "Parâmetro configurado para não integrar ERP.".

## **Informações Técnicas**

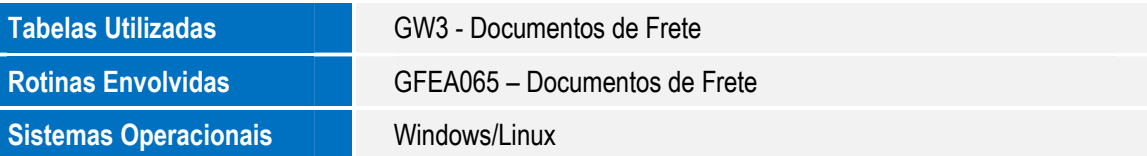

 $\overline{6}$